# Package 'yap'

October 25, 2020

Title Yet Another Probabilistic Neural Network

Version 0.1.1

Author WenSui Liu

Maintainer WenSui Liu <liuwensui@gmail.com>

Description Another implementation of probabilistic neural network in R based on Specht (1990) <DOI:10.1016/0893-6080(90)90049-Q>. It is applicable to the pattern recognition with a N-level response, where  $N > 2$ .

URL <https://github.com/statcompute/yap>

**Depends** R  $(>= 3.6.0)$ Imports stats, randtoolbox, lhs, parallel, datasets License GPL  $(>= 2)$ Encoding UTF-8 LazyData true RoxygenNote 7.1.1 NeedsCompilation no Repository CRAN Date/Publication 2020-10-25 20:30:02 UTC

# R topics documented:

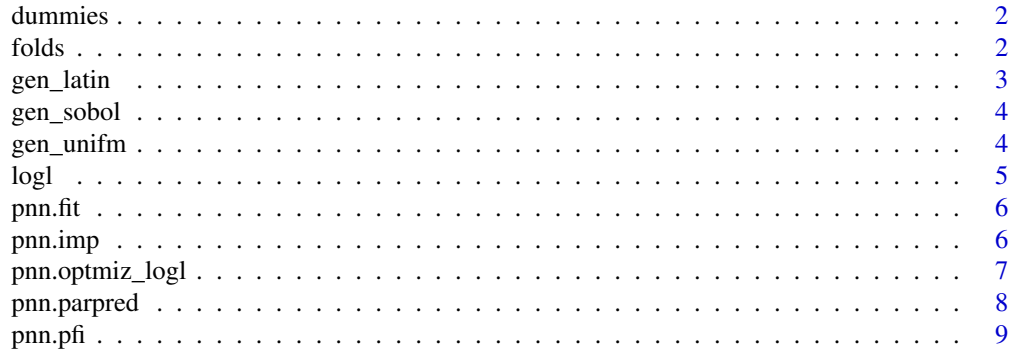

<span id="page-1-0"></span>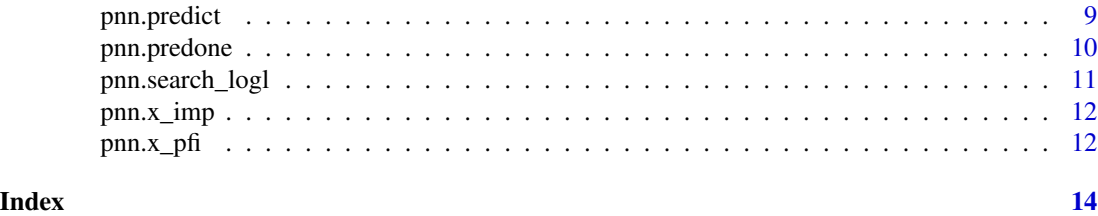

dummies *Convert a N-category vector to a N-dimension matrix*

#### Description

The function dummies converts a N-category vector to a N-dimension matrix

#### Usage

dummies(x)

#### Arguments

x A N-category vector

#### Value

A N-dimension matrix with 0/1 values

#### Examples

data(iris, package = "datasets") dummies(iris[, 5])

folds *Generate a list of index for the n-fold cross-validation*

#### Description

The function folds generates a list of index for the n-fold cross-validation

#### Usage

folds(idx, n, seed = 1)

#### Arguments

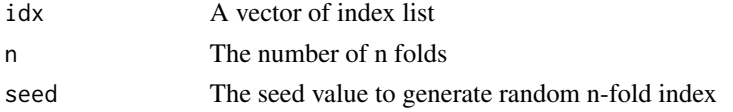

#### <span id="page-2-0"></span>gen\_latin 3

# Value

A list of n-fold index

#### Examples

folds(seq(10), 3, 2020)

# gen\_latin *Generate random numbers of latin hypercube sampling*

# Description

The function gen\_latin generates a vector of random numbers by latin hypercube sampling

#### Usage

 $gen\_latin(min = 0, max = 1, n, seed = 1)$ 

#### Arguments

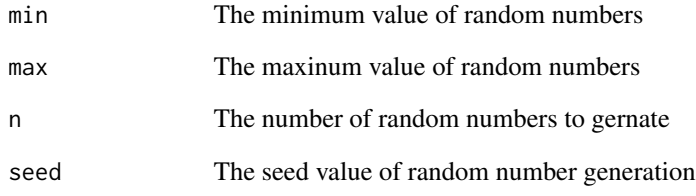

# Value

A vector of random numbers bounded by the min and max

#### Examples

gen\_latin(0, 1, 10, 2020)

<span id="page-3-0"></span>

The function gen\_sobol generates a vector of scrambled sobol sequence

#### Usage

 $gen_sobol(min = 0, max = 1, n, seed = 1)$ 

#### Arguments

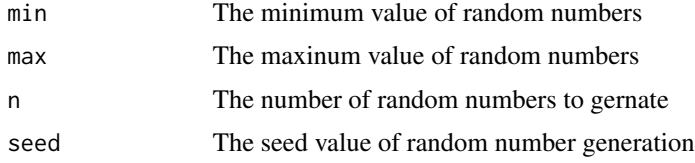

# Value

A vector of sobol sequence bounded by the min and max

# Examples

gen\_sobol(0, 1, 10, 2020)

gen\_unifm *Generate Uniform random numbers*

#### Description

The function gen\_unifm generates a vector of uniform random numbers

#### Usage

gen\_unifm(min =  $0$ , max = 1, n, seed = 1)

#### Arguments

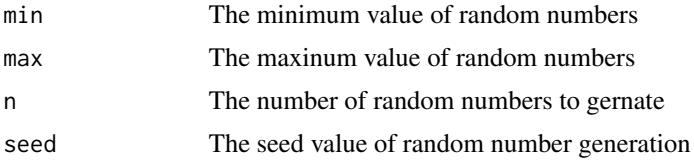

#### <span id="page-4-0"></span>logl 5

# Value

A vector of uniform random numbers bounded by the min and max

#### Examples

gen\_unifm(0, 1, 10, 2020)

#### logl *Calculate the multiclass cross-entropy*

#### Description

The function logl calculates the multiclass cross entropy

#### Usage

logl(y\_true, y\_pred)

#### Arguments

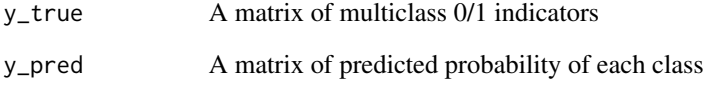

# Value

The value of multiclass cross entropy

```
data(iris, package = "datasets")
Y \leftarrow \text{iris}[, 5]X \leftarrow scale(iris[, 1:4])pnet \le pnn.fit(x = X, y = Y)
logl(y_true = pnet$y.ind, y_pred = pnn.predict(pnet, X))
```
<span id="page-5-1"></span><span id="page-5-0"></span>

The function pnn. fit creates a probabilistic neural network (PNN)

#### Usage

pnn.fit(x,  $y$ , sigma = 1)

#### Arguments

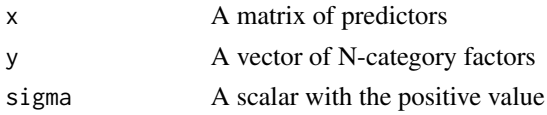

#### Value

A PNN object

#### References

Donald Specht. (1990). Probabilistic Neural Networks.

#### Examples

data(iris, package = "datasets")  $Y \leftarrow \text{iris}[, 5]$  $X \leftarrow scale(iris[, 1:4])$ pnet  $\le$ - pnn.fit(x = X, y = Y)

pnn.imp *Derive the importance rank of all predictors used in the PNN*

#### Description

The function pnn.imp derives the importance rank of all predictors used in the PNN It essentially is a wrapper around the function pnn.x\_imp.

#### Usage

pnn.imp(net)

#### Arguments

net A PNN object generated by pnn.fit()

<span id="page-6-0"></span>pnn.optmiz\_logl 7

## Value

A dataframe with important values of all predictors in the PNN

#### See Also

[pnn.x\\_imp](#page-11-1)

# Examples

```
data(iris, package = "datasets")
Y \leftarrow \text{iris}[, 5]X <- scale(iris[, 1:4])
pnet \leq pnn.fit(x = X, y = Y)
```
pnn.imp(pnet)

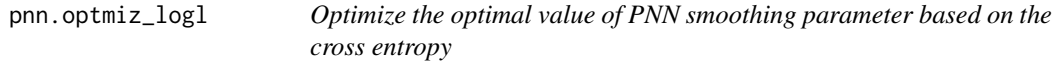

#### Description

The function pnn.optmiz\_logl optimize the optimal value of PNN smoothing parameter by crossvalidation.

#### Usage

```
pnn.optmiz_logl(net, lower = 0, upper, nfolds = 4, seed = 1, method = 1)
```
#### Arguments

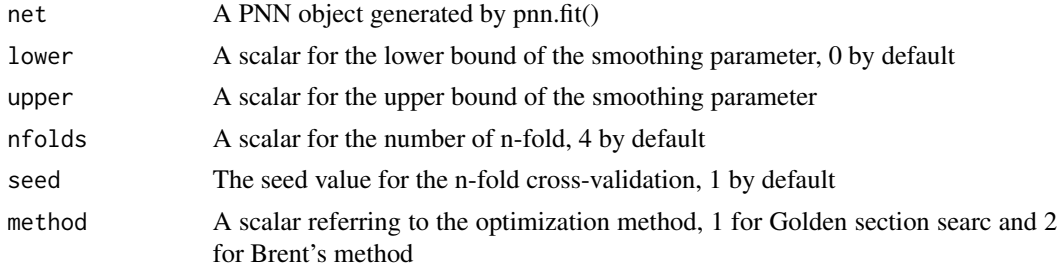

# Value

The best outcome

#### See Also

[pnn.search\\_logl](#page-10-1)

#### Examples

```
data(iris, package = "datasets")
Y \leftarrow \text{iris}[, 5]X <- scale(iris[, 1:4])
pnet \le pnn.fit(x = X, y = Y)
pnn.optmiz_logl(pnet, upper = 1)
```
pnn.parpred *Calculate predicted probabilities of PNN by using parallelism*

#### Description

The function pnn.parpred calculates a matrix of PNN predicted probabilities based on an input matrix

#### Usage

```
pnn.parpred(net, x)
```
#### Arguments

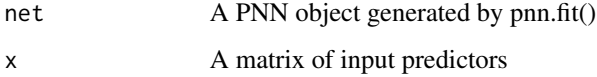

# Value

A matrix of predicted probabilities

## See Also

[pnn.predict](#page-8-1)

```
data(iris, package = "datasets")
Y \leftarrow \text{iris}[, 5]X \leftarrow scale(iris[, 1:4])pnet \le pnn.fit(x = X, y = Y)
pnn.parpred(pnet, X[seq(5), ])
```
<span id="page-7-0"></span>

<span id="page-8-0"></span>

The function pnn.pfi derives the PFI rank of all predictors used in the PNN It essentially is a wrapper around the function pnn. x\_pfi.

#### Usage

pnn.pfi(net, ntry =  $1000$ , seed =  $1$ )

#### Arguments

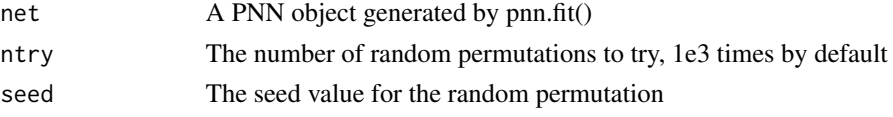

#### Value

A dataframe with PFI values of all predictors in the PNN

#### See Also

[pnn.x\\_pfi](#page-11-2)

#### Examples

```
data(iris, package = "datasets")
Y \leftarrow \text{iris}[, 5]X \leftarrow scale(iris[, 1:4])pnet \leq pnn.fit(x = X, y = Y)
pnn.pfi(pnet)
```
<span id="page-8-1"></span>pnn.predict *Calculate a matrix of predicted probabilities*

#### Description

The function pnn.predict calculates a matrix of predicted probabilities based on a matrix of predictors

#### Usage

pnn.predict(net, x)

#### <span id="page-9-0"></span>Arguments

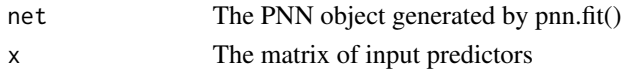

# Value

A matrix of predicted probabilities for all categories

#### See Also

[pnn.predone](#page-9-1)

#### Examples

```
data(iris, package = "datasets")
Y \leftarrow \text{iris}[, 5]X \leftarrow scale(iris[, 1:4])pnet \le pnn.fit(x = X, y = Y)
pnn.predict(pnet, X[seq(5), ])
```
<span id="page-9-1"></span>pnn.predone *Calculate the predicted probability for each category of PNN*

#### Description

The function pnn.predone calculates the predicted probability for each category of PNN The function pnn.predone calculates the predicted probability for each category of PNN

#### Usage

pnn.predone(net, x)

pnn.predone(net, x)

#### Arguments

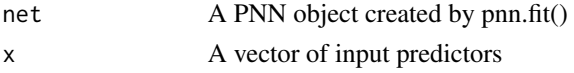

#### Value

A one-row matrix of predicted probabilities

A one-row matrix of predicted probabilities

# See Also

[pnn.fit](#page-5-1) [pnn.fit](#page-5-1)

#### <span id="page-10-0"></span>pnn.search\_logl 11

#### Examples

```
data(iris, package = "datasets")
Y \leftarrow \text{iris}[, 5]X \leftarrow scale(iris[, 1:4])pnet \leq pnn.fit(x = X, y = Y)
for (i in seq(5)) print(pnn.predone(pnet, X[i, ]))
data(iris, package = "datasets")
Y \leftarrow \text{iris}[, 5]X \leftarrow scale(iris[, 1:4])pnet \leq pnn.fit(x = X, y = Y)
for (i in seq(5)) print(pnn.predone(pnet, X[i, ]))
```
<span id="page-10-1"></span>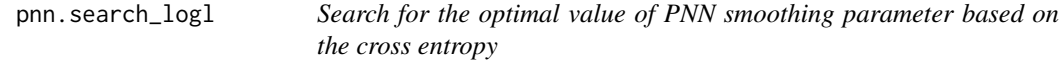

#### Description

The function pnn.search\_logl searches for the optimal value of PNN smoothing parameter by cross-validation.

#### Usage

```
pnn.search_logl(net, sigmas, nfolds = 4, seed = 1)
```
### Arguments

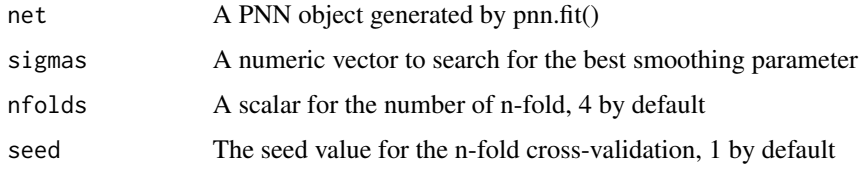

#### Value

The list of all searching outcomes and the best outcome

```
data(iris, package = "datasets")
Y \leftarrow \text{iris}[, 5]X \leftarrow scale(iris[, 1:4])pnet \le pnn.fit(x = X, y = Y)
pnn.search_logl(pnet, c(0.5, 1), nfolds = 2)
```
<span id="page-11-1"></span><span id="page-11-0"></span>

The function pnn.x\_imp derives the importance of a predictor used in the PNN, where the "importance" is measured by the increase in cross entropy after eliminating the impact of the predictor in interest.

#### Usage

pnn.x\_imp(net, i)

#### Arguments

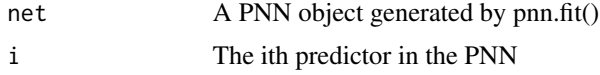

#### Value

A vector with the variable name and two values of importance measurements, namely "imp1" and "imp2". The "imp1" measures the increase in cross entropy after replacing all values of the predictor with its mean. The "imp2" measures the increase in cross entropy after dropping the predictor from the PNN.

# See Also

[pnn.x\\_pfi](#page-11-2)

#### Examples

```
data(iris, package = "datasets")
Y \leftarrow \text{iris}[, 5]X \leftarrow scale(iris[, 1:4])pnet \le pnn.fit(x = X, y = Y)
pnn.x_imp(pnet, 1)
```
<span id="page-11-2"></span>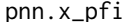

Derive the permutation feature importance of a predictor used in the *PNN*

#### Description

The function pnn.x\_pfi derives the permutation feature importance (PFI) of a predictor used in the PNN, where the "importance" is deined by the increase in cross entropy after the predictor is randomly permutated.

#### <span id="page-12-0"></span> $pnn.x_p$ fi 13

# Usage

 $pnn.x_pfi(net, i, ntry = 1000, seed = 1)$ 

#### Arguments

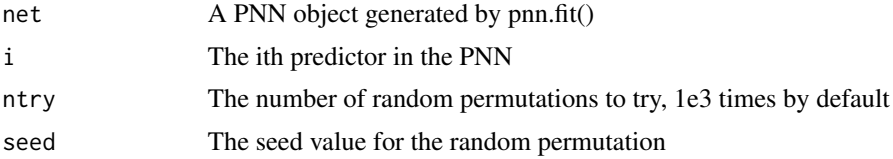

# Value

A vector with the variable name and the PFI value.

#### See Also

[pnn.x\\_imp](#page-11-1)

```
data(iris, package = "datasets")
Y \leftarrow \text{iris}[, 5]X <- scale(iris[, 1:4])
pnet \le pnn.fit(x = X, y = Y)
pnn.x_pfi(pnet, 1)
```
# <span id="page-13-0"></span>Index

dummies, [2](#page-1-0) folds, [2](#page-1-0) gen\_latin, [3](#page-2-0) gen\_sobol, [4](#page-3-0) gen\_unifm, [4](#page-3-0) logl, [5](#page-4-0) pnn.fit, [6,](#page-5-0) *[10](#page-9-0)* pnn.imp, [6](#page-5-0) pnn.optmiz\_logl, [7](#page-6-0) pnn.parpred, [8](#page-7-0) pnn.pfi, [9](#page-8-0) pnn.predict, *[8](#page-7-0)*, [9](#page-8-0) pnn.predone, *[10](#page-9-0)*, [10](#page-9-0) pnn.search\_logl, *[7](#page-6-0)*, [11](#page-10-0) pnn.x\_imp, *[7](#page-6-0)*, [12,](#page-11-0) *[13](#page-12-0)* pnn.x\_pfi, *[9](#page-8-0)*, *[12](#page-11-0)*, [12](#page-11-0)